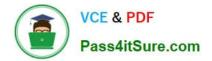

# NS0-153<sup>Q&As</sup>

Network Appliance Storege Networking

# Pass NetApp NS0-153 Exam with 100% Guarantee

Free Download Real Questions & Answers **PDF** and **VCE** file from:

https://www.pass4itsure.com/ns0-153.html

100% Passing Guarantee 100% Money Back Assurance

Following Questions and Answers are all new published by NetApp Official Exam Center

Instant Download After Purchase

- 100% Money Back Guarantee
- 🔅 365 Days Free Update
- 800,000+ Satisfied Customers

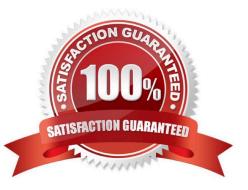

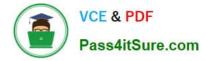

### **QUESTION 1**

Which set of commands should be used for troubleshooting Ethernet connectivity problems from the storage system console?

- A. ifstat, netdiag
- B. sysconfig cr, sysstat
- C. scsi test, shelfchk
- D. dish shm\_stats, sysstat

Correct Answer: A

#### **QUESTION 2**

In an iSCSI target configuration, there are two ISWT adapters. The purpose of adapter iswta is for local traffic. What is the purpose of the iSCSI target adapter iswtb?

A. It is used for partner traffic in a clustered Windows host environment.

- B. It is used for partner traffic in a clustered storage appliance environment.
- C. It is used for iSCSI network traffic when iswta is exceeding thresholds.
- D. It is used for iSCSI network traffic when iswta has failed.

Correct Answer: B

#### **QUESTION 3**

Which command on the storage appliance allows you to collect statistics on the performance of system resources such as CPU, NVRAM, network interfaces, and disks?

- A. sysstat 1
- B. netdiag-v
- C. pktt
- D. netstat-i

Correct Answer: A

## **QUESTION 4**

Which command best displays the statistics for the network interface?

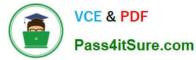

- A. netstat
- B. ifconfig
- C. sysstat
- D. ifstat
- Correct Answer: D

# **QUESTION 5**

Which cfmode is described by the following scenario? All LUNs in the cluster are avilable on al ports in thecluster. Any port on each node can provide access to both local and partner LUNs.

- A. single image
- B. partner
- C. mixed
- D. standby
- Correct Answer: A

NS0-153 PDF Dumps

NS0-153 Study Guide

NS0-153 Exam Questions